### Langages avec des objets : JAVA

#### Robert Cori

#### Cours 2 : 29 janvier 2007

Voir: dept-info.labri.fr/ENSEIGNEMENT/poo

### Vos Travaux Dirigés

- David Auber Groupe 4 : Vendredi 14h -> 16h 50
- Jean-Claude Ville Groupe 2 : Lundi 15h30 -> 18h 30 Groupe 1 : mardi 9h 30 -> 12h 20
- Anne Vialard Groupe 3 : Vendredi 14h -> 16h 50

### Menu du Jour (cours)

- 1. Corrigé du Problème
- 2. Références : la notion de mémoire
- 3. Les tableaux
- 4. La classe String

# Vu la semaine dernière:

#### Langage Java, introduction.

- Généralités: mise en œuvre
- Classes
- Constantes
- Variables et Types
- Affectations
- Structures de contrôle
- Boucles
- Fonctions
- Tableaux : (introduction rapide)
- Chaînes de caractères : (introduction rapide)

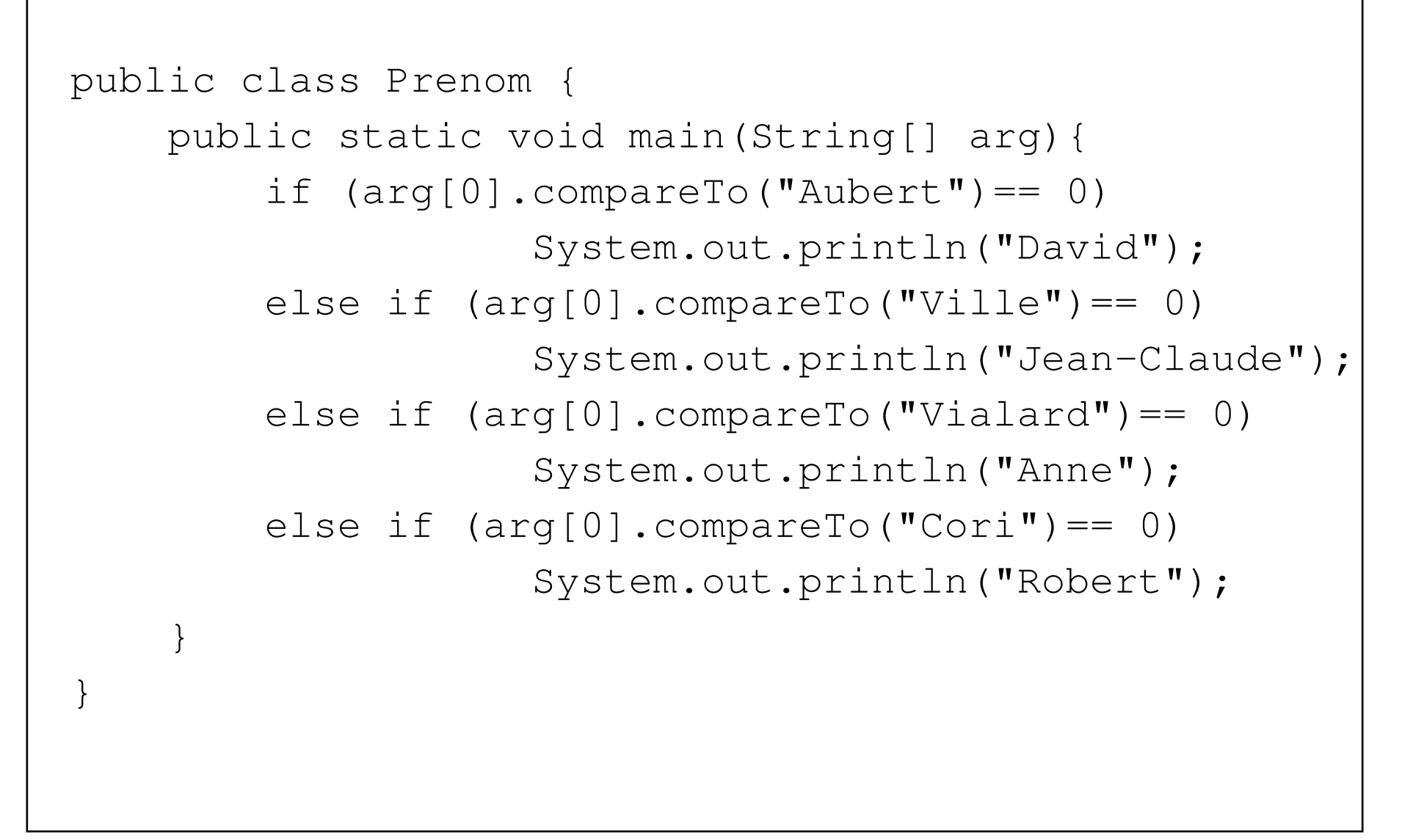

```
public class Departement {
    public static void main(String[] arg){
         if (arg[0].compareTo("Bordeaux")== 0) System.but.print
         else if (arg[0].compareTo("Bergerac")== 0) System.out.
         else if (\text{arg}[0] \cdot \text{compareTo}("Dax") == 0) System. put. print.
         else if (\text{arg}[0] \cdot \text{compareTo}(\texttt{"Paul") == 0}) System. put. print.
     }
}
Exception in thread "main"
         java.lang.ArrayIndexOutOfBoundsException: 0
         at Prenom.main(Prenom.java:)
```

```
class Ex2{
```

```
static int calcul(int n, int x){
    System.out.println(" calcul " + n + " " + x);
    if (n/x == 1 \& x x != 0) return 1;
    else return 1 + calcul(n, x*x);
}
public static void main (String[] args){
    int m = Integer.parseInt (args[0]);
    int k = Integer.parseInt(args[1]);
    System.out.println(calcul(m, k));
}
```
7

}

```
public class Monnaie{
    static final int[] val = \{100, 50, 20, 10, 5, 2, 1\};
    static final int n = 7;
    Ce programme calcule les billets et pieces a rendre pour une
    void affiche (int[] rep){
       for (i = 0; i \le m ; ++i)System.out.println("Nbre de billets de " +
               val[i] + " euros: " + rep[i]);
       }
       static int[] calcul (int somme){
           int\lceil \rceil r = new int\lceil n \rceil;
           m = somme;
           for (int i = 0; (i < n && m != 0) ; ++i)
               \text{while} \quad \text{(m}\ \text{~=~} \text{val} \text{~i)}r[i]++; m = m + val[i];Robert Cori, Programmation avec des objets 2
```
 $\sim$ 

```
static void main(String[] arg){
   int a = parseInt(arg[1]);
   int t = \text{calcul}(a);
   affiche(t)
}
```
9

}

# Références

- Case Mémoire
- Variable, valeur
- Affectation
- Passage de paramètres

### Les tableaux

- Pourquoi des tableaux?
- Un tableau est un ensemble de variables de même type
- Déclaration
- Une variable de type tabelau est une REFERENCE
- Création typ
- Les noms des variables sont tab[0], tab[1], ... tab[p-1]
- Le nombre d'éléments du tableau tab est donné par tab.length
- Affectation
- Egalité
- Paramètre dans une fonction
- Tableaux de taille 0

# Déclaration et initialisation d'un tableau

Pour désigner la variable alpha formellement comme un tableau d'entiers int[] alpha;

Pour réserver de place en mémoire pour la variable alpha comme un tableau composé de n entiers

```
alpha = new int[n];
```
on peut faire les deux en même temps

#### Fonctions sur les tableaux

```
Une fonction peut avoir pour résultat un tableau :
```

```
static int[] tabConstant (int a, int n) {
int[] res = new int[n];for (int i = 0 ; i < n ; ++i)
            res[i] = a;return res;
    }
```
# La classe String

• Se déclare par:

String u;

• Création par:

u = ''Bonjour tout le monde'';

• C'est un OBJET sur lequel on peut faire certaines opérations.

### Chaînes de caractères : fonctions utiles

```
Méthode length()
```

```
int l = u.length();
```
Donne le nombre de caractères de la chaîne

```
Méthode compareTo
```

```
u.compareTo(v);
```
Donne pour résultat 0 si les deux chaînes sont égales, négatif si u vient avant v dans l'ordre lexicographique, positif sinon

### Chaînes de caractères (fin)

• On imprime une chaîne par

```
String u = '' Universite Bordeaux 1'';
System.out.println(u);
```
- D'ailleurs tous les arguments de System.out.println sont transformés automatiquement en chaînes de caractères
- La concaténation se réalise par +

```
String x = ''Bonjour'';
String y = 'les amis';
String z = x + y;
```
• L'affectation

```
String x = ' bonjour'';
String y = x;
```
ne recopie pas "bonjour" mais effectue une référence sur cette chaîne.

# L'opération +

L'opération + désigne à la fois l'addition (entiers, flottants) et la concaténation de chaînes

```
class Plus{
public static void main(String[] arg){
    String x = " Bonjour ", y = "les amis ";
    String z = x + y;
    x = "Au revoir";
    System.out.println(z);
    System.out.println(x);
    int a = 3, b = 5;
    System.out.println(a + z + b);
    System.out.println(a + b + z);
    System.out.println(z + a + b);
  }
```
}

#### java Plus

Bonjour les amis Au revoir 3 Bonjour les amis 5 8 Bonjour les amis Bonjour les amis 35

### Les arguments de main

- C'est la variable déclarée dans main(String[] arg)
- Ainsi arg est un tableau de chaînes de caractères.
- A l'exécution de java Nomclasse abc xyz
- Le nombre d'arguments est arg.length
- Le premier argument est arg[0] le deuxième arg[1] etc ..
- Ces arguments sont de type String
- Il faut parfois les transformer en des nombres entiers par Integer.parseInt

### Exemple d'entrées avec des arguments pour main

```
public class Additionner{
    public static void main (String[] arg){
        int a = Integer.parseInt (\arg[0]);
        int b = Integer.parseInt(arg[1]);
        int res = a + b;
        System.out.println (c);
    }
}
```